# **PEMBANGUNAN** *ROBOTIC PROCESS AUTOMATION*  **UNTUK PROSES PENGGAJIAN SALES MULTIGUNA BAGI PERUSAHAAN ASTRA CREDIT COMPANIES**

**Tugas Akhir**

**Diajukan untuk Memenuhi Salah Satu Persyaratan Mencapai Derajat Sarjana Informatika**

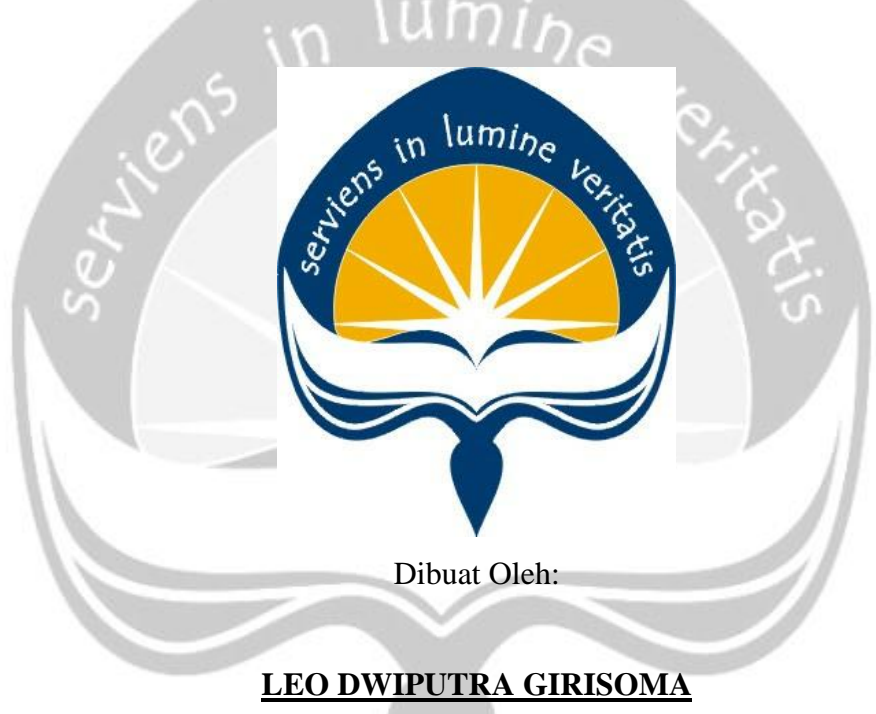

**16 07 09075**

# **PROGRAM STUDI INFORMATIKA FAKULTAS TEKNOLOGI INDUSTRI UNIVERSITAS ATMA JAYA YOGYAKARTA 2020**

### **HALAMAN PENGESAHAN**

#### **Tugas Akhir Berjudul**

# PEMBANGUNAN ROBOTIC PROCESS AUTOMATION UNTUK PROSES PENGGAJIAN SALES<br>MULTIGUNA BAGI PERUSAHAAN ASTRA CREDIT COMPANIES

yang disusun oleh

#### **LEO DWIPUTRA GIRISOMA**

#### 160709075

dinyatakan telah memenuhi syarat pada tanggal 06 Mei 2020

Keterangan

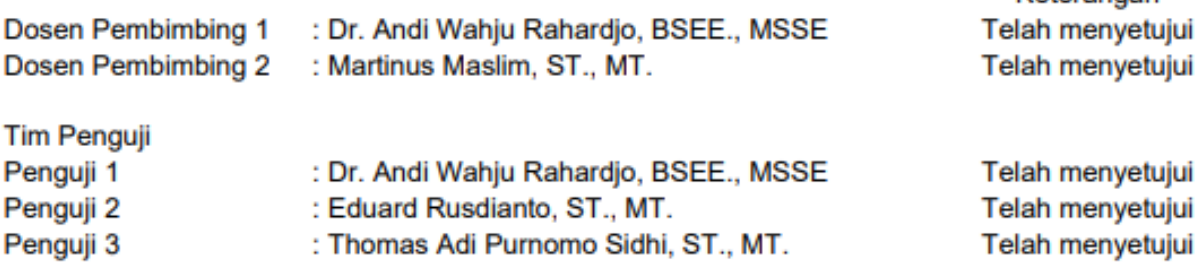

Yogyakarta, 06 Mei 2020 Universitas Atma Jaya Yogyakarta Fakultas Teknologi Industri Dekan

ttd

# <span id="page-2-0"></span>**PERNYATAAN ORISINALITAS & PUBLIKASI ILMIAH**

Saya yang bertanda tangan di bawah ini:

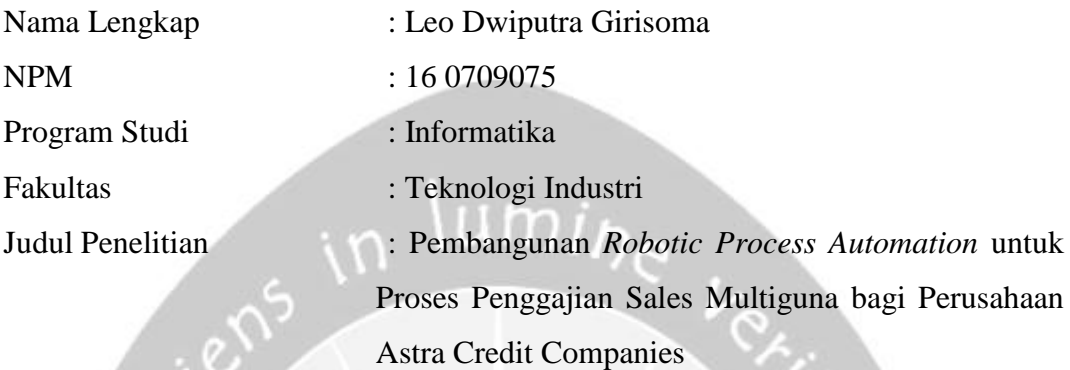

Menyatakan dengan ini:

- 1. Tugas Akhir ini adalah benar tidak merupakan salinan sebagian atau keseluruhan dari karya penelitian lain.
- 2. Memberikan kepada Universitas Atma Jaya Yogyakarta atas penelitian ini, berupa Hak untuk menyimpan, mengelola, mendistribusikan, dan menampilkan hasil penelitian selama tetap mencantumkan nama penulis.
- 3. Bersedia menanggung secara pribadi segala bentuk tuntutan hukum atas pelanggaran Hak Cipta dalam pembuatan Tugas Akhir ini.

Demikianlah pernyataan ini dibuat dan dapat dipergunakan sebagaimana mestinya.

Yogyakarta, 06 Mei 2020 Yang menyatakan,

> Leo Dwiputra Girisoma 16 07 09075

# <span id="page-3-0"></span>**PERNYATAAN PERSETUJUAN DARI INSTANSI ASAL PENELITIAN**

Saya yang bertanda tangan di bawah ini:

Nama Lengkap Pembimbing : Kevin Antariksa

Jabatan : *IT System Development Analyst Programmer & Coordinator Technocentre* Yogyakarta

Departemen : *IT Solution*

Menyatakan dengan ini:

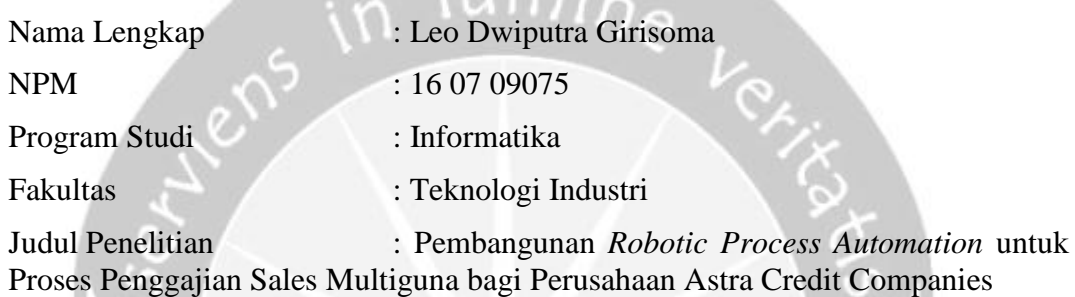

- 1. Penelitian telah selesai dilaksanakan pada perusahaan.
- 2. Perusahaan telah melakukan sidang internal berupa kelayakan penelitian ini dan akan mencantumkan lembar penilaian secara tertutup kepada pihak universitas sebagai bagian dari nilai akhir mahasiswa.
- 3. Memberikan kepada Instansi Penelitian dan Universitas Atma Jaya Yogyakarta atas penelitian ini, berupa hak untuk menyimpan, mengelola, mendistribusikan, dan menampilkan hasil penelitian selama tetap mencantumkan nama penulis.

Demikianlah pernyataan ini dibuat dan dapat dipergunakan sebagaimana mestinya.

Yogyakarta, 06 Mei 2020

Yang menyatakan,

Kevin Antariksa

*IT System Development Analyst Programmer & Coordinator Technocentre* Yogyakarta

# <span id="page-4-0"></span>**HALAMAN PERSEMBAHAN**

Tugas Akhir ini saya persembahkan untuk

Bapak **Tjong Fon Bun** dan Ibu **Junilawati Tjajadi** yang telah melahirkan penulis,

rens in lumine Les

Serta keluarga, teman, dosen,

Dan **Novita Dewi** yang selalu menemani penulis selama di Yogyakarta

## **KATA PENGANTAR**

<span id="page-5-0"></span>Puji dan syukur penulis haturkan kepada Tuhan Yang Maha Esa karena berkat rahmat dan karunia-Nya penulis dapat menyelesaikan pembuatan tugas akhir "Pembangunan *Robotic Process Automation* untuk Proses Penggajian Sales Multiguna bagi Perusahaan Astra Credit Companies" ini dengan baik.

Penulisan tugas akhir ini bertujuan untuk memenuhi salah satu syarat untuk mencapai derajat sarjana Informatika dari Program Studi Informatika, Fakultas Teknologi Industri di Universitas Atma Jaya Yogyakarta.

Penulis menyadari bahwa dalam pembuatan tugas akhir ini penulis telah mendapatkan bantuan, bimbingan, dan dorongan dari banyak pihak. Untuk itu, pada kesempatan ini penulis ingin mengucapkan terima kasih kepada:

- 1. Tuhan Yesus Kristus yang selalu membimbing dalam iman-Nya, memberikan berkat-Nya, dan menyertai penulis selalu.
- 2. Bapak Dr. A. Teguh Siswantoro, selaku Dekan Fakultas Teknologi Industri, Universitas Atma Jaya Yogyakarta.
- 3. Bapak Dr. Andi Wahju R. E., BSEE, MSSE., selaku dosen pembimbing I yang telah membimbing dan memberikan masukan serta motivasi kepada penulis untuk menyelesaikan tugas akhir ini.
- 4. Bapak Martinus Maslim, S.T., M.T., selaku dosen pembimbing II yang telah membimbing dan memberikan masukan serta motivasi kepada penulis untuk menyelesaikan tugas akhir ini.

Demikian laporan tugas akhir ini dibuat, dan penulis mengucapkan terima kasih kepada semua pihak. Semoga laporan ini dapat bermanfaat bagipembaca.

Yogyakarta, 06 Mei 2020

Leo Dwiputra Girisoma 16 07 09076

# **DAFTAR ISI**

<span id="page-6-0"></span>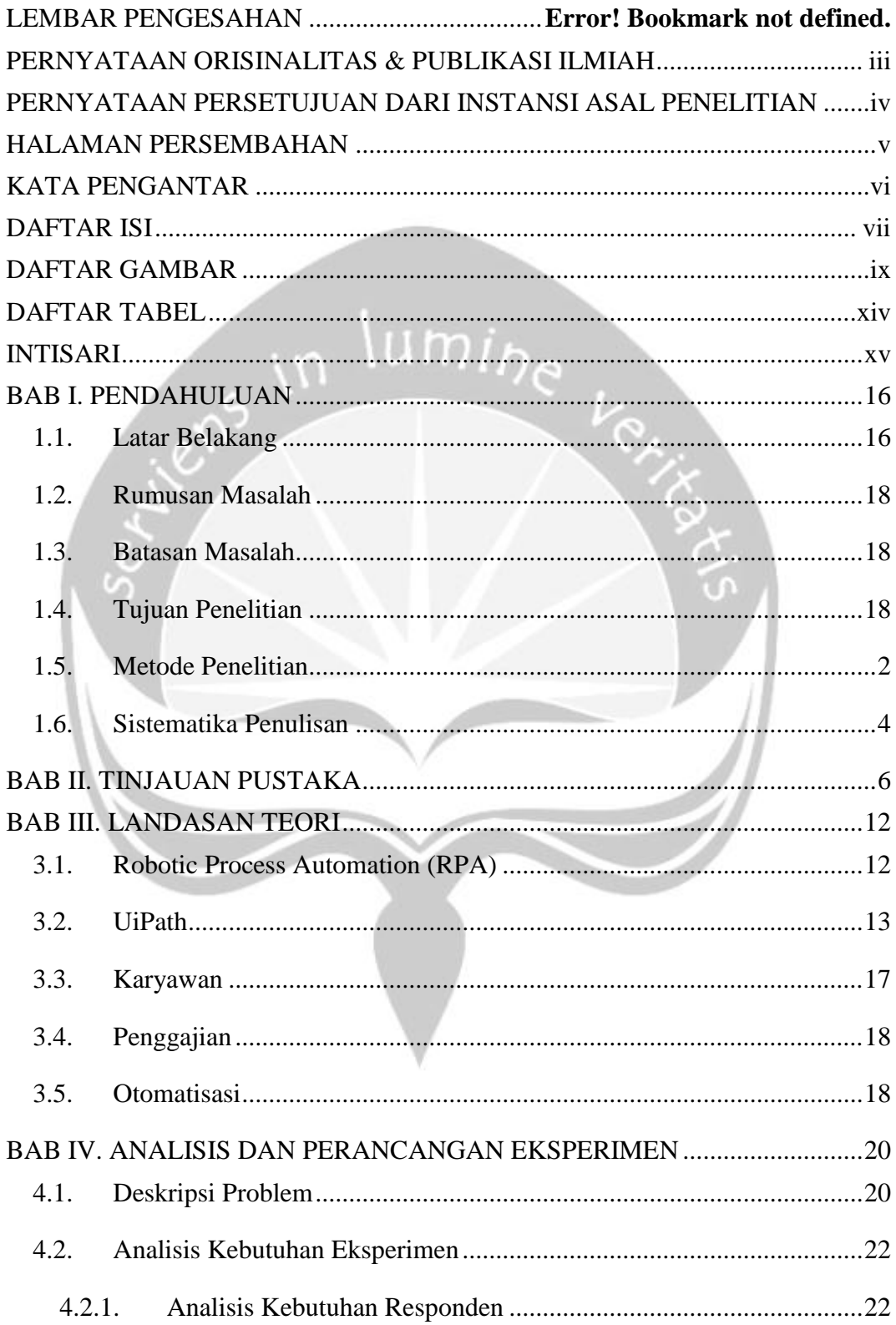

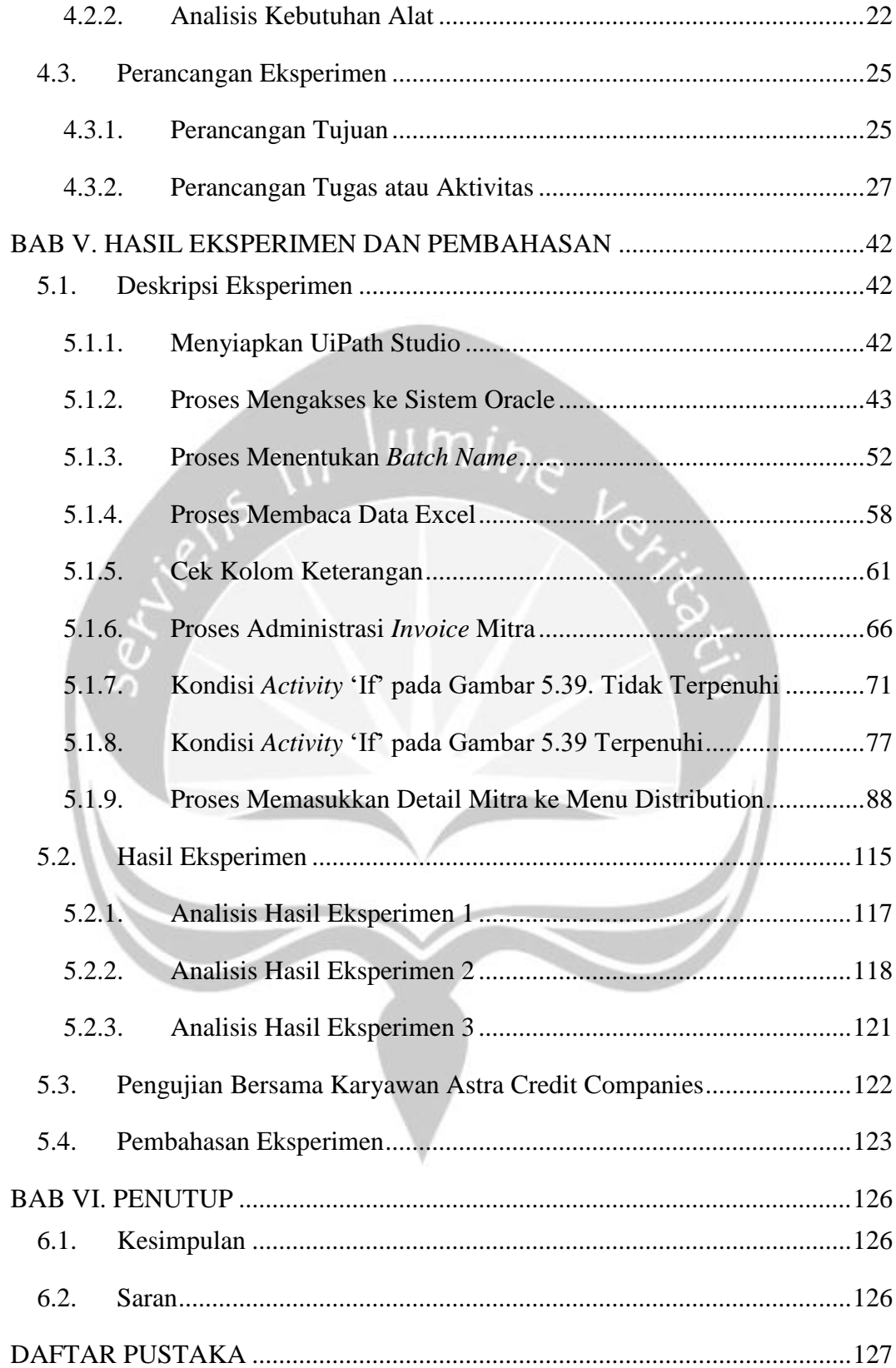

# **DAFTAR GAMBAR**

<span id="page-8-0"></span>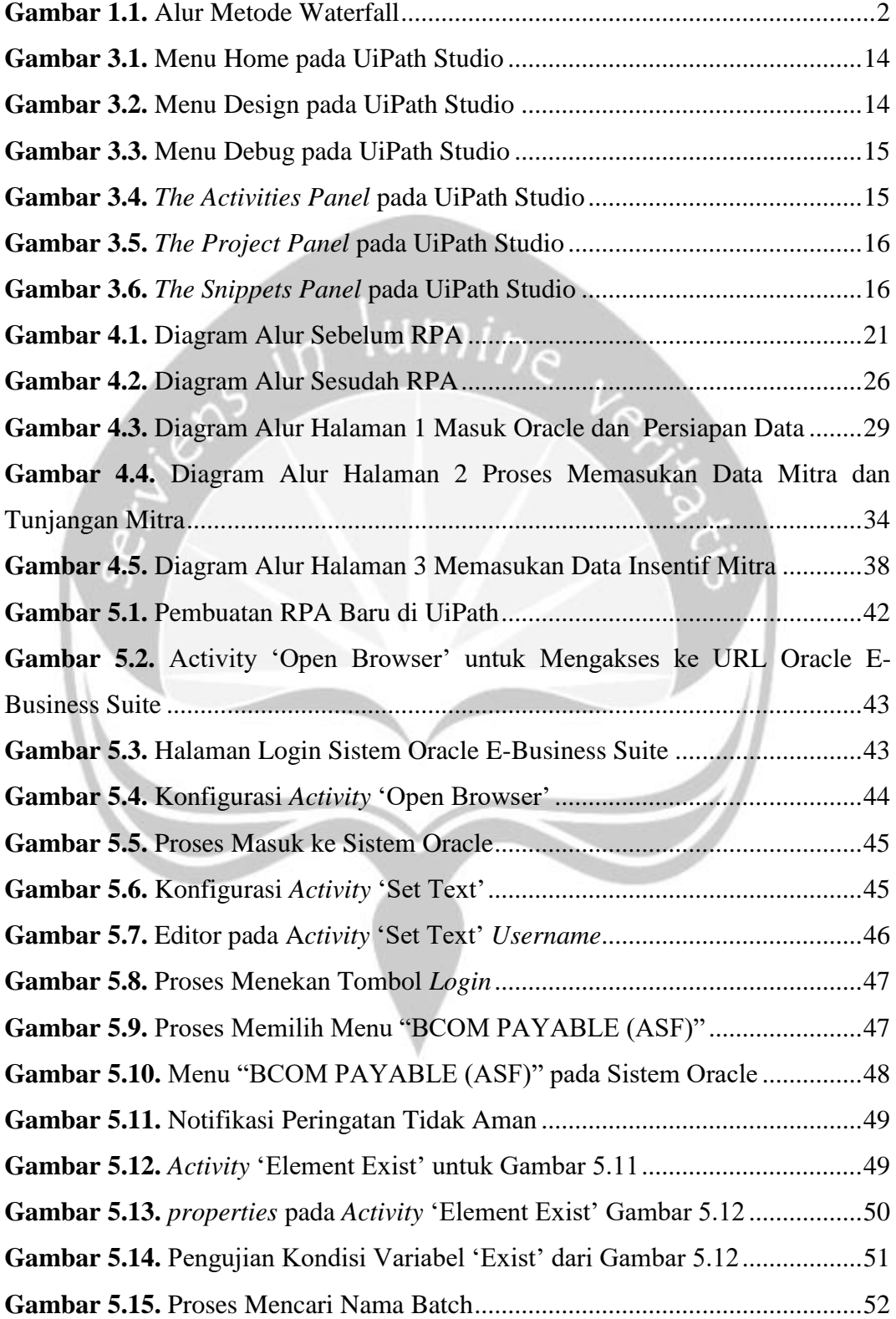

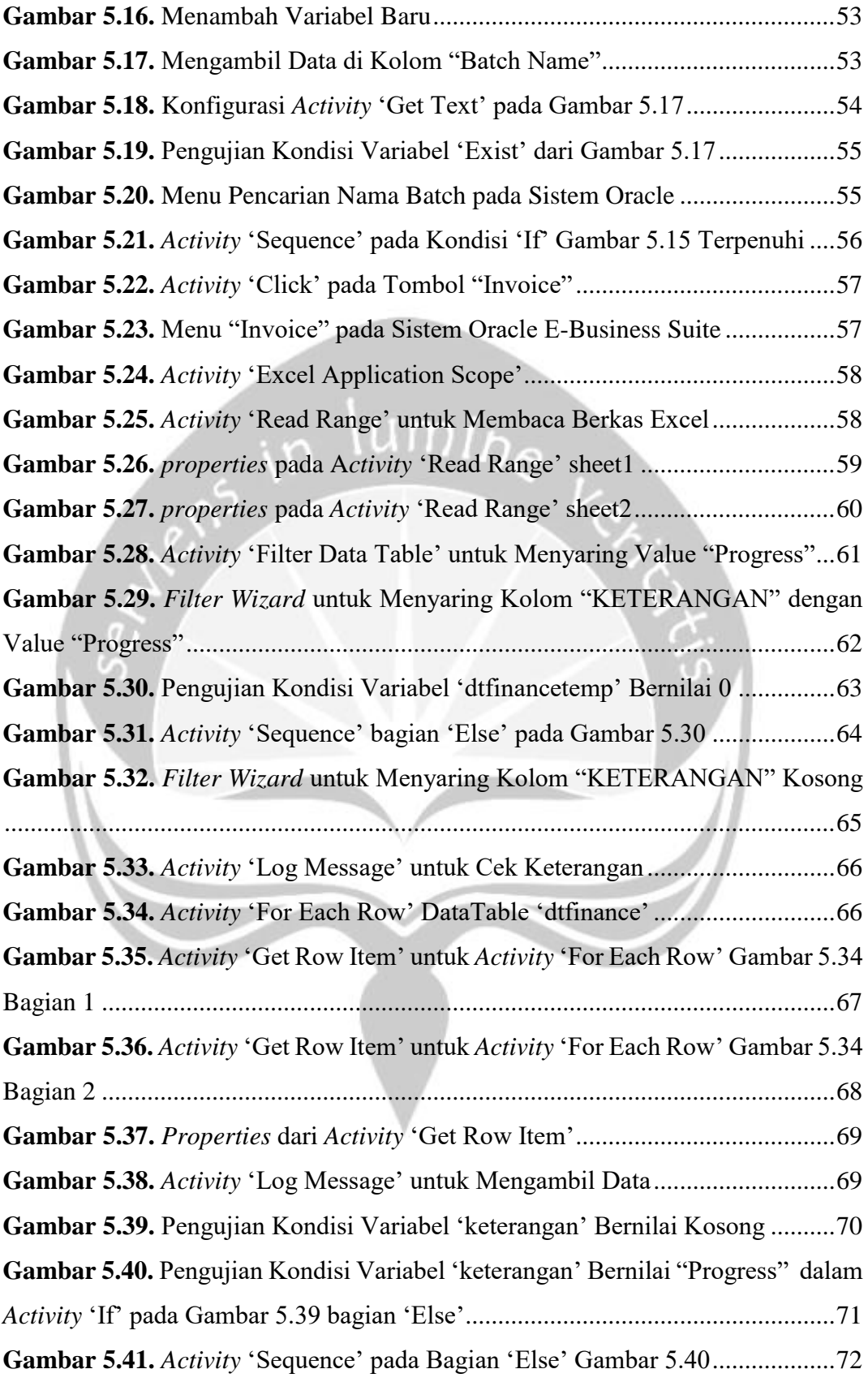

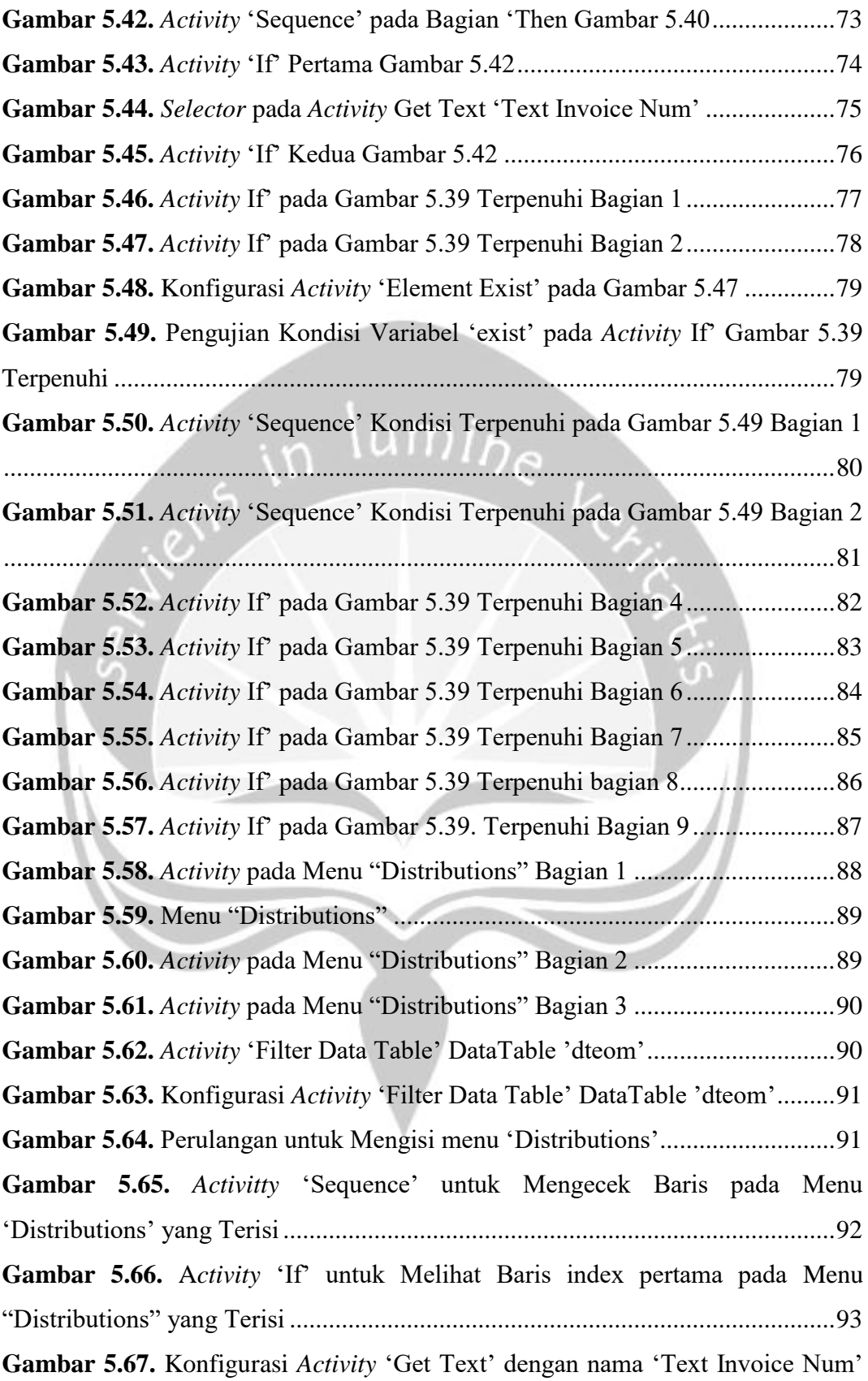

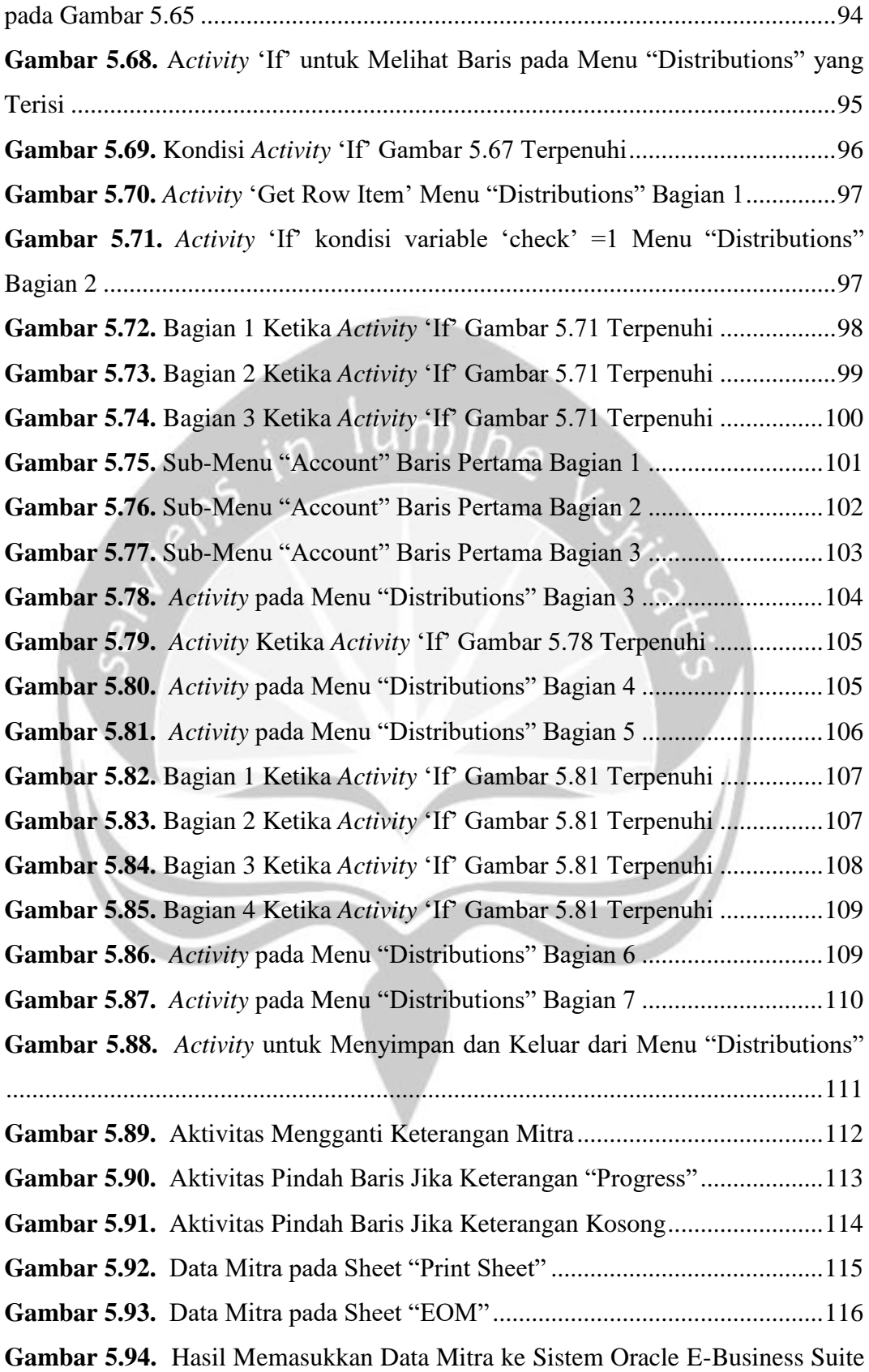

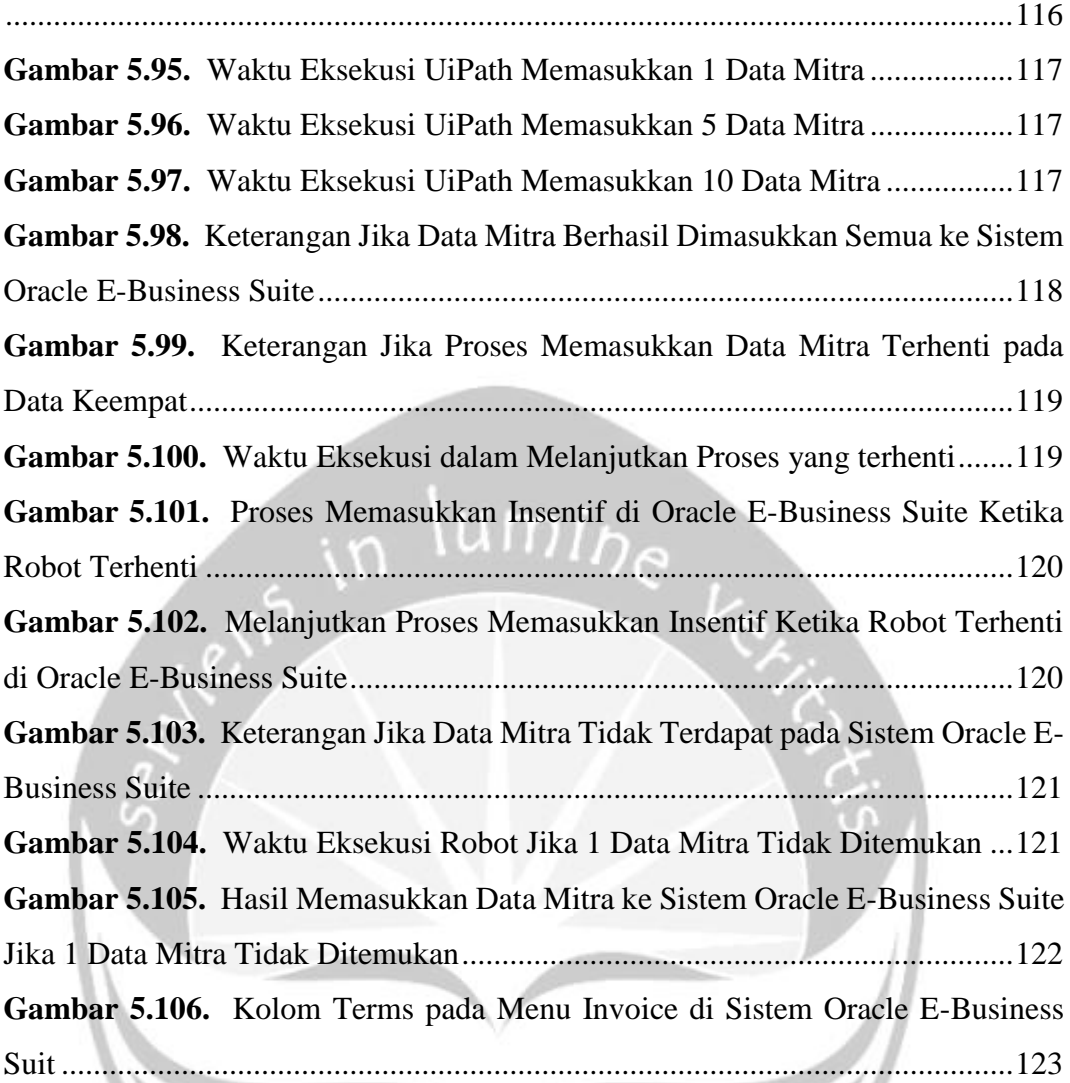

Z

# **DAFTAR TABEL**

<span id="page-13-0"></span>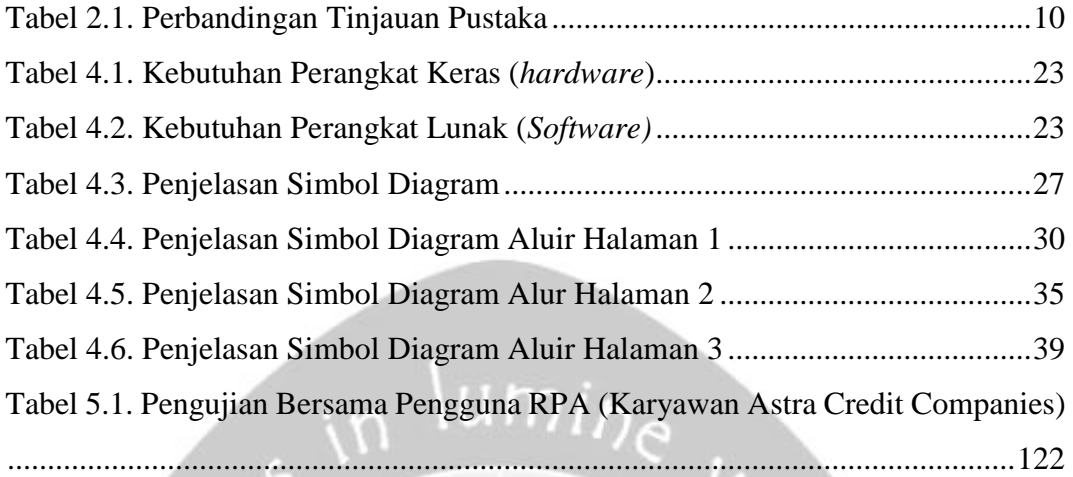

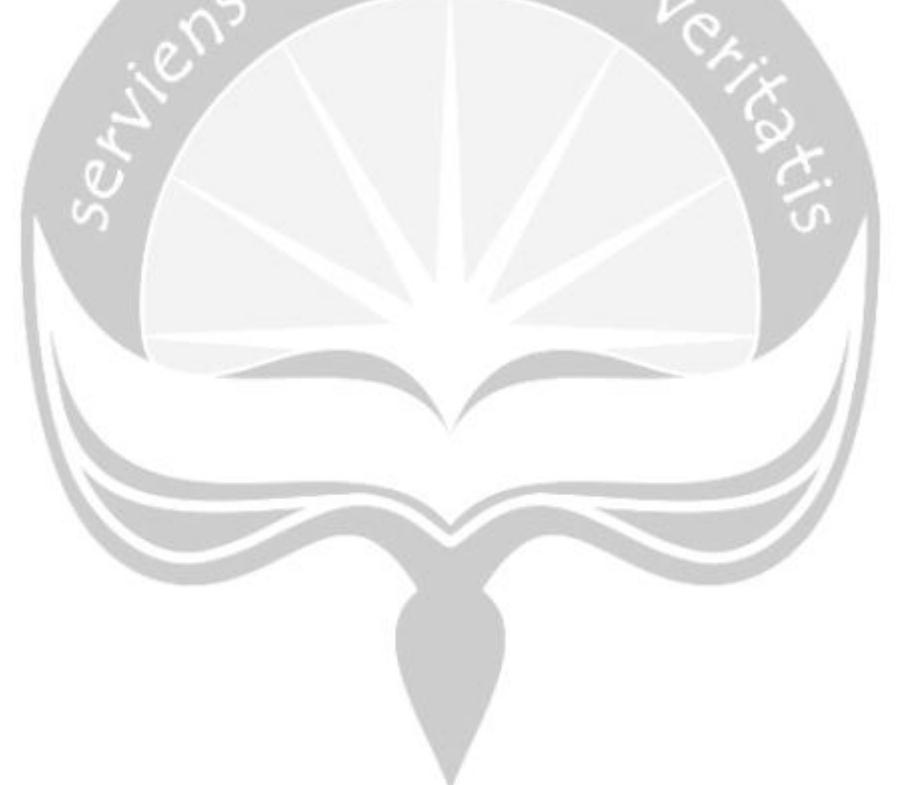

### **INTISARI**

#### <span id="page-14-0"></span>**PEMBANGUNAN** *ROBOTIC PROCESS AUTOMATION* **UNTUK PROSES PENGGAJIAN SALES MULTIGUNA BAGI PERUSAHAAN ASTRA CREDIT COMPANIES**

Intisari

#### Leo Dwiputra Girisoma 16 07 09075

*Pada era modern ini, berbagai perusahaan berlomba-lomba untuk bersaing dengan memanfaatkan perkembangan teknologi yang ada saat ini. Salah satu perusahaan yang mengandalkan teknologi dalam proses bisnisnya yaitu perusahaan Astra Credit Companies (ACC). Perusahaan ACC merupakan perusahaan yang bekerja di bidang pembiayaan mobil dan alat berat di Indonesia. Perusahaan ACC memiliki banyak proses administrasi yang dikerjakan manual oleh karyawan, hal ini membutuhkan waktu yang cukup lama. Salah satu proses administrasi yang dilakukan perusahaan ini yaitu melakukan penggajian sales multiguna ke sistem Oracle E-Business Suite. Permasalahan tersebut dapat diatasi dengan membangun Robotic Process Automation (RPA) untuk mengotomatisasi proses tersebut dengan robot.*

*Robotic Process Automation (RPA) merupakan teknologi yang berfungsi untuk mengotomatisasi suatu proses yang repetitif untuk menggantikan manusia. Berdasarkan permasalahan yang dihadapi oleh karyawan Astra Credit Companies, pembangunan RPA merupakan solusi yang tepat. RPA yang dibangun diharapkan dapat mempercepat proses penggajian sales multiguna ke sistem Oracle E-Business Suite secara cepat dan dapat menggantikan karyawan yang bertanggung jawab dalam proses tersebut. Proses yang dikerjakan RPA tidak memiliki tingkat kesalahan seperti yang dilakukan oleh manusia.*

*RPA dibangun menggunakan aplikasi bernama UiPath. Pembangunan RPA tersebut berhasil meningkatkan kecepatan proses menjadi 8,065x*. *Selain itu proses yang dikerjakan oleh RPA tidak memerlukan campur tangan manusia, selain menyalakan robot tersebut. Kemudian RPA yang dibangun juga dapat melanjutkan proses yang berhenti karena kesalahan koneksi maupun sistem Oracle E-Business Suite secara Otomatis.*

Kata Kunci: *Robotic Process Automation, UiPath, Penggajian, Karyawan*

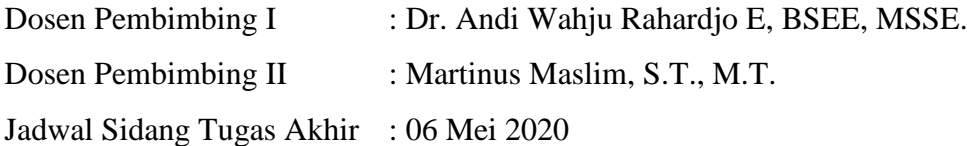

### **BAB I. PENDAHULUAN**

#### <span id="page-15-1"></span><span id="page-15-0"></span>**1.1. Latar Belakang**

Perusahaan Astra Credit Companies (ACC) merupakan perusahaan yang bekerja dalam bidang pembiayaan mobil dan alat berat di Indonesia. Perusahaan tersebut memerlukan kegiatan dalam memasukkan data ke sistem perusahaan tersebut, seperti melakukan pencatatan atau membuat laporan pada setiap transaksi yang dilakukan. Kegiatan tersebut kebanyakan merupakan kegiatan yang bersifat repetitif. Seringkali kegiatan memasukkan data yang dilakukan oleh manusia ini memakan waktu yang cukup lama dalam pelaksanaannya, terutama apabila data yang dimasukkan berjumlah sangat banyak hingga ribuan data. Dalam mengatasi hal ini maka pekerjaan manusia ini dapat diganti dengan robot yang dapat bekerja seperti manusia.

Perkembangan teknologi berjalan sejajar dengan performa pada perusahaan. Sebelum adanya teknologi seperti jaman sekarang ini, pekerjaan yang dilakukan jauh lebih sulit. Setiap transaksi yang dilakukan dicatat dengan komputer yang lambat dan fitur yang terbatas. Pekerjaan semuanya harus dikerjakan di kantor dan tidak bisa dilakukan secara jarak jauh. Tujuan dengan dikembangkannya teknologi pada perusahaan yaitu untuk meningkatkan efisiensi dan produktivitas pada karyawan. Perkembangan jaman membawa teknologi kepada otomatisasi. Teknologi ini mempengaruhi perubahan pekerjaan bagi karyawan, hal ini dikarenakan pekerjaan yang repetitif dapat diotomatisasikan. Karyawan yang pekerjaannya diotomatisasikan diganti ke pekerjaan lain yang tidak repetitif dan lebih rumit.

Berdasarkan pemodelan dari McKinsey & Company, otomatisasi akan meningkatkan produktivitas sebesar 0.8 hingga 1.4 persen setiap tahunnya[1]. Hal tersebut dapat meningkatkan pertumbuhan ekonomi dan juga mengimbangi dampak penurunan populasi usia kerja. Manfaat dari otomatisasi bagi perusahaan sudah cukup jelas, namun hal ini menambah permasalahan akan kebijakan bagi para pekerja. Perusahaan harus membuat kebijakan yang membantu pekerja dan

Lembaga untuk beradaptasi terhadap dampaknya. Kebijakan yang meliputi pelatihan baru bagi pekerja yang dipindahkan ke pekerjaan lainnya. Selain perusahaan dunia juga harus bisa beradaptasi, seperti inovasi terhadap pendidikan. Pendidikan yang diajarkan harus terus berkembang agar tidak ketinggalan jaman, dengan begitu pekerja dapat mengimbangi kemajuan teknologi saat ini. Salah satu teknologi otomatisasi yang sedang tren saat ini yaitu *Robotic Process Automation* (RPA)

RPA dapat digunakan untuk mengotomatisasi alur kerja, infrastruktur, pekerjaan administrasi dengan data yang padat. Robot perangkat lunak ini dapat berinteraksi dengan aplikasi internal, situs web, dan masih banyak lagi. RPA merupakan program yang dapat berjalan pada PC, laptop, ataupun perangkat seluler yang bekerja sesuai dengan urutan perintah yang dijalankan oleh bot di bawah aturan bisnis yang sudah ada. Pembuatan RPA tidak memerlukan pengembangan kode dan juga tidak memerlukan akses langsung ke kode ataupun *database* aplikasi, sehingga cukup mudah untuk dibuat dan aman dari terjadinya kesalahan. Otomatisasi robot berinteraksi dengan arsitektur TI yang ada tanpa perlu integrasi sistem yang rumit. Tujuan utama dari RPA ini adalah untuk mengerjakan tugas yang bersifat repetitif yang merupakan pekerjaan manusia dengan tenaga kerja virtual.

Kemajuan teknologi dapat dimanfaatkan untuk membangun *Robotic Process Automation* (RPA) untuk menggantikan pekerjaan manusia yang berulang-ulang kali. Pekerjaan robot akan lebih cepat dan akurat sehingga dapat memangkas pengeluaran dari perusahaan ACC tersebut. Selain itu RPA dapat bekerja 24/7, sehingga kualitas pekerjaan akan meningkat dibandingkan pekerjaan yang dilakukan oleh manusia. Dari segi performa dapat dikatakan bahwa robot jauh lebih baik daripada manusia. Alasan ini menjadikan banyak perusahaan untuk membangun RPA, namun tidak semua pekerjaan dapat digantikan oleh RPA. Pekerjaan yang bisa digantikan oleh RPA yaitu pekerjaan yang repetitif seperti memasukkan data pelanggan setiap hari, membuat laporan pendapatan setiap bulan, mengirim surat elektronik setiap kali membuat laporan, dan pekerjaan yang dilakukan berulang kali.

Perusahaan Astra Credit Companies mulai menerapkan *Robotic Process* 

*Automation* (RPA) di tahun 2019. Salah satu kegiatan yang sedang dikembangkan agar bisa di otomatisasi yaitu proses penggajian sales multiguna dengan memasukkan data tunjangan dan insentif sales multiguna (mitra) pada departemen Brand Multiguna. Proses memasukkan data tunjangan dan insentif sales multiguna dilakukan oleh manusia dari Excel ke aplikasi Oracle E-Business Suite dengan data yang cukup banyak dan administratif sehingga memakan waktu yang cukup lama. Pekerjaan proses penggajian sales multiguna dilakukan setiap bulan sekali dengan waktu 17,5 menit per mitra sebanyak 81 mitra dengan total waktu yang dibutuhkan 1417,5 menit atau 23 jam 37 menit 30 detik. Dengan adanya RPA diharapkan perusahaan Astra Credit Companies dapat mempersingkat waktu pekerjaan dan juga dapat menghemat pengeluaran, karena pekerjaan digantikan oleh robot dan pekerja manusia dapat dialihkan ke pekerjaan lainnya.

#### <span id="page-17-0"></span>**1.2. Rumusan Masalah**

Berdasarkan latar belakang di atas, maka permasalahan yang terdapat dalam penelitian ini yaitu bagaimana membangun sebuah *Robotic Process Automation* yang dapat digunakan untuk mempercepat proses penggajian sales multiguna ke sistem Oracle E-Business Suite untuk membantu perusahaan Astra Credit Companies.

#### <span id="page-17-1"></span>**1.3. Batasan Masalah**

Batasan masalah dalam penelitian ini yaitu membangun aplikasi yang memiliki kemampuan sebagai berikut :

- 1. RPA dibangun menggunakan UiPath community versi 19.11.0 beta 2.
- 2. RPA tidak dapat berjalan selain menggunakan browser Internet Explorer.
- 3. RPA tidak dapat berjalan tanpa menggunakan koneksi internet.
- 4. RPA menggunakan Oracle E-Business Suite Application 11i sebagai software bisnis.

#### <span id="page-17-2"></span>**1.4. Tujuan Penelitian**

Tujuan dari penelitian ini adalah membangun sebuah robot yang memiliki

kemampuan dalam melakukan proses penggajian kepada mitra ke dalam sistem Oracle E-Business Suite secara cepat dan akurat sehingga dapat menggantikan manusia.

#### <span id="page-18-0"></span>**1.5. Metode Penelitian**

Penelitian ini menggunakan metode sebagai berikut :

#### A. **Studi Literatur**

Metode Studi Literatur dibutuhkan oleh penulis untuk mengetahui penelitian-penelitian yang serupa oleh penulis sehingga bisa menjadi bahan pembelajaran dalam membangun robot. Studi Literatur ini meliputi jurnaljurnal yang dicari melalui sarana internet. Berdasarkan metode ini maka penulis dapat mengetahui teori-teori yang akan digunakan dalam penelitian sehingga membantu dalam pembangunan RPA ini.

#### B. **Pembangunan** *Robotic Process Automation*

Pembangunan robot akan menggunakan metode *waterfall* dalam pembuatannya. Metode ini meliputi langkah-langkah sebagai berikut :

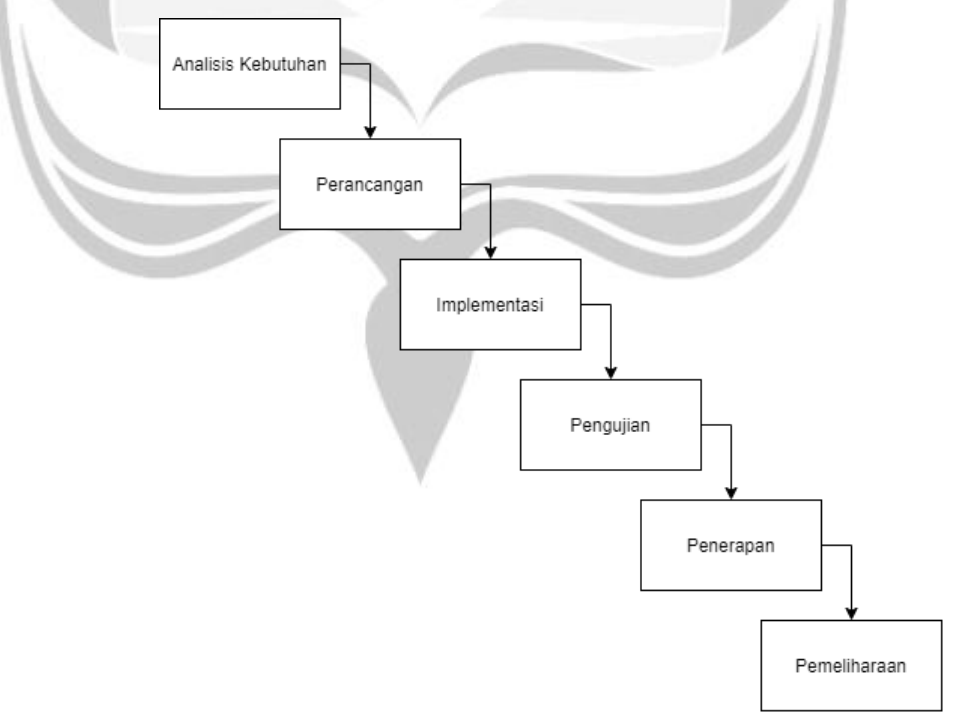

<span id="page-18-1"></span>**Gambar 1.1.** Alur Metode Waterfall

#### a. **Analisis Kebutuhan**

Langkah Analisis kebutuhan digunakan penulis untuk mengidentifikasikan proses yang bisa diotomatisasi dengan RPA. Selain itu pada langkah ini penulis juga mengumpulkan kebutuhan yang akan digunakan dalam pembuatan RPA. Langkah ini akan memudahkan penulis untuk menentukan langkah-langkah yang sesuai berdasarkan tools yang digunakan.

#### b. **Perancangan**

Setelah melakukan analisis perangkat lunak, maka penulis mulai merancang robot berdasarkan analisis yang telah dilakukan. Perancangan ini meliputi penentuan aksi dari setiap proses yang terjadi. Kegiatan ini bertujuan untuk memberikan penjelasan lebih lengkap tentang proses bisnis yang terjadi serta memberikan gambaran lengkap tentang robot yang akan dibuat.

#### c. **Implementasi**

Pada tahapan implementasi, penulis mulai membuat robot dengan menggunakan platform UiPath. Proses pembuatan robot menggunakan algoritma dalam bentuk flowchart

#### d. **Pengujian Pengguna**

Tahapan selanjutnya yaitu pengujian. Tahapan ini dilakukan oleh pengguna secara langsung. Tujuan dari pengujian ini yaitu untuk mengetahui apakah robot yang dibuat sesuai dengan keinginan pengguna. Pada tahapan pengujian akan mengetahui performa dari robot yang dirancang dengan melihat waktu kerja robot, selain itu tahapan ini juga dilakukan untuk mengetahui kesalahan yang terjadi.

#### e. **Penerapan**

Tahapan ini yaitu dimana RPA yang telah dibangun penulis diterapkan pada server perusahaan Astra Credit Companies (ACC). RPA akan disesuaikan dengan lingkungan produksi termasuk lokasi penyimpanan data robot dan data pendukung.

#### **f. Pemeliharaan**

Tahapan terakhir yaitu pemeliharaan. RPA akan mengerjakan pekerjaan yang repetitif, sehingga alur proses yang dilakukan akan sama terus. Ketika terjadi perubahan alur proses maka robot juga harus dilakukan perubahan sesuai dengan proses yang berubah. Selain itu tahapan ini juga bisa terjadi ketika ada perubahan aksi robot untuk meningkatkan performa robot.

#### <span id="page-20-0"></span>**1.6. Sistematika Penulisan**

#### **BAB 1 PENDAHULUAN**

Pada bab ini berisikan latar belakang, rumusan masalah, batasan masalah, tujuan penelitian dibangunnya robot untuk otomatisasi penggajian sales multiguna pada perusahaan Astra Credit Companies, dan sistematika penulisan.

#### **BAB 2 TINJAUAN PUSTAKA**

Pada bab ini berisikan penelitian-penelitian serupa dengan topik penelitian tugas akhir yang dibuat penulis, digunakan sebagai pedoman dalam pembuatan tugas akhir ini.

#### **BAB 3 LANDASAN TEORI**

Pada bab ini berisikan dasar-dasar teori yang digunakan sebagai acuan dalam pembuatan tugas akhir ini.

#### **BAB 4 ANALISIS DAN PERANCANGAN EKSPERIMEN**

Pada bab ini berisikan penjelasan secara rinci tentang analisis dan perancangan sistem robot yang akan dibuat.

#### **BAB 5 HASIL EKSPERIMEN DAN PEMBAHASAN**

Pada bab ini berisikan penjelasan implementasi dan pengujian sistem dari robot yang telah dibuat.

#### **BAB 6 PENUTUP**

Bab ini berisi kesimpulan tentang robot yang telah dibuat dan juga saran-saran dalam pembuatan robot otomatisasi selanjutnya.

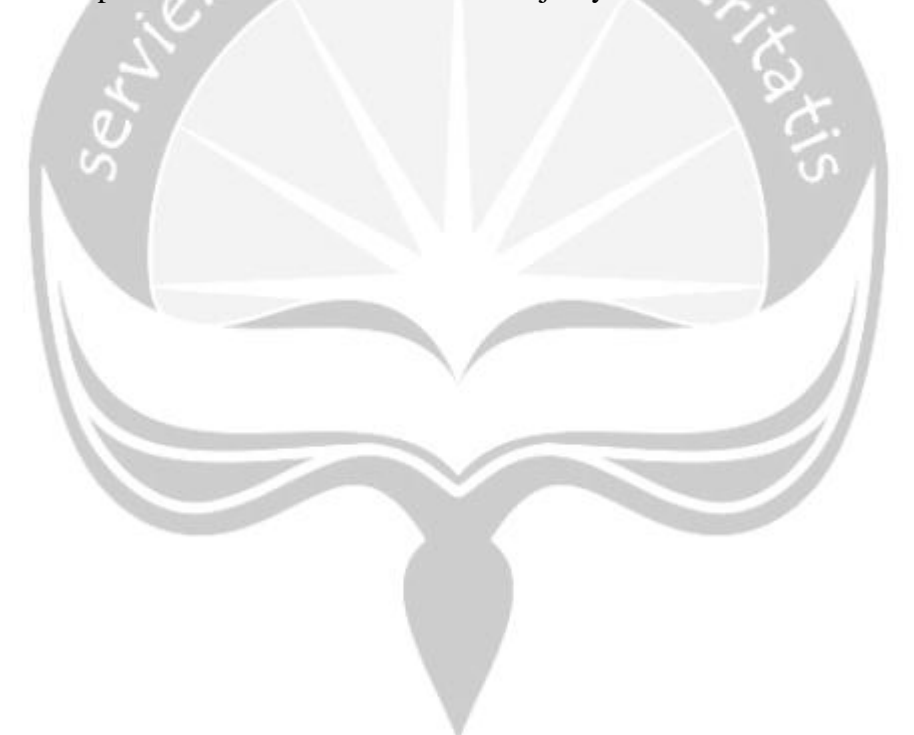

## **BAB II. TINJAUAN PUSTAKA**

<span id="page-22-0"></span>*Robotic Process Automation* (RPA) merupakan konsep teknologi dalam mengotomatisasi pekerjaan yang repetitif sehingga dapat menggantikan pekerjaan manusia. Robot yang dirancang bukan merupakan robot fisik tetapi merupakan perangkat lunak yang diprogram untuk bekerja layaknya manusia. Pekerjaan yang dilakukan robot melibatkan tugas rutin, data terstruktur, dan hasil deterministik. Otomatisasi yang dilakukan robot dapat memberikan manfaat bagi perusahaan dikarenakan sifat robot yang cepat dan lebih akurat, dibandingkan dengan manusia yang dapat menyebabkan kesalahan dan memakan waktu lebih lama karena faktorfaktor seperti rasa lelah, bosan, dan mudah mengantuk. Penerapan RPA ke proses bisnis dengan kata lain dapat meningkatkan produktivitas pada perusahaan.

Salah satu penggunaan RPA pada perusahaan yaitu untuk menghasilkan tanda terima pembayaran[2]. Proses dimulai ketika pelanggan meminta tanda terima pembayaran, kemudian *front office* akan membuat kasus ke dalam sistem. Kemudian RPA akan mengakses ke dalam sistem menyalin id pelanggan ke dalam sistem *Customer Relationship Management* (CRM), yang dapat membuat tanda terima pembayaran yang kemudian dikirim ke email pelanggan secara otomatis. Jika pekerjaan RPA dilakukan oleh manusia maka ada agen yang melakukannya secara manual dan membutuhkan waktu yang cukup lama.

Penelitian ini dilakukan dengan membagi menjadi dua kelompok, kelompok pertama tanpa RPA dan kelompok kedua dengan RPA. Pada kelompok tanpa RPA terdapat agen *front office* dan agen *back office*. Sedangkan kelompok dengan RPA hanya memiliki agen *front office* dan pada *back office* digantikan oleh RPA. Hasil dari penelitian ini mengatakan bahwa kelompok dengan RPA dapat menangani 21% kasus lebih banyak daripada kelompok tanpa RPA. Sementara itu rata-rata kecepatan yang ditunjukkan kelompok dengan RPA memiliki 9 detik lebih cepat dari kelompok tanpa RPA, maka presentasi kecepatan sebesar 2%, hal ini menunjukkan bahwa beberapa agen *back office* menampilkan aktivitas yang cukup cepat. Dari hasil tersebut dapat disimpulkan bahwa RPA akan lebih baik daripada manusia jika terdapat banyak data yang harus diolah.

Pada penerapannya, RPA juga dapat mengotomatisasi audit pendapatan sebuah perusahaan[3]. Proses audit jika dilakukan secara manual oleh manusia akan memakan waktu yang cukup lama. Hal tersebut dikarenakan audit sebuah perusahaan memerlukan jumlah data yang banyak. Proses audit akan dilakukan secara rekursif, sehingga bisa digantikan oleh robot. Robot yang bekerja pada proses audit akan mengerjakan dengan cepat dan akurat, sehingga proses audit dapat berjalan dengan sangat efektif dan menghasilkan audit yang benar. Proses audit seperti rekonsiliasi, pengujian kontrol internal, dan pengujian detail dapat dilakukan secara otomatis.

Tahapan pada penelitian ini yang digunakan RPA yaitu (1) masuk ke FTP, (2) memasukkan *query* untuk mencari dokumen digital yang dibutuhkan, (3) mengekstrak dokumen, (4) mengimpor dokumen digital, (5) melakukan pencocokan tiga arah, (6) membuat peringatan kepada editor untuk segera meninjau data yang tidak cocok. RPA untuk audit pendapatan menyediakan cakupan yang diperluas dari akun pendapatan, mengurangi waktu yang dihabiskan untuk melakukan tugas audit, dan memandu auditor untuk fokus pada tugas dengan prioritas lebih tinggi, seperti mengevaluasi data yang tidak sesuai dengan pencocokan tiga arah. Kesimpulan dari penelitian ini yaitu RPA dalam proses audit dapat mengurangi waktu pekerjaan yang repetitif, selain itu robot dalam mengerjakan tugas audit bebas dari kesalahan, sehingga dalam proses audit robot dapat ditinggal tanpa pengawasan dengan dokumen-dokumen penting perusahaan hingga selesai.

Teknologi RPA menjanjikan konsep yang sangat sederhana dan cepat dibandingkan teknologi yang membutuhkan campur tangan manusia. RPA juga banyak digunakan di dunia akuntansi dan keuangan, karena secara logika dapat meningkatkan akurasi, mengurangi siklus kerja, dan lebih fleksibel[4]. Sama seperti robot pada bidang industri yang dapat meningkatkan produksi dan kualitas, robot juga dapat meningkatkan efisiensi kerja, mengurangi rutinitas pekerjaan yang rekursif, dan meningkatkan kualitas hasil yang didapat. Penelitian ini berguna untuk melihat dampak dari RPA terhadap *Global Accounting Services* (GAS) yang meliputi layanan akuntansi seperti faktur, penggajian, persiapan laporan keuangan dan kegiatan keuangan perusahaan lainnya seperti arus kas, investasi, utang, perencanaan keuangan, dan pengambilan keputusan.

RPA memberikan pengaruh terhadap individu di dunia akuntansi dan keuangan, robot yang bekerja mampu meningkatkan produktivitas dan membuat proses kerja lebih efisien dan akurat. Pekerjaan manusia yang digantikan robot dapat membuat manusia menggunakan lebih banyak waktu dalam mengolah kreativitas dan kecerdasan. Selain itu RPA juga memberikan pengaruh terhadap suatu organisasi dimana teknologi akan selalu berkembang dan mengharuskan akuntan dalam profesi akuntansi tidak hanya memiliki keterampilan dasar TI, namun juga fleksibilitas dan kemampuan adaptasi harus selalu siap untuk teknologi-teknologi baru. Permasalahan-permasalahan karyawan yang melibatkan kedisiplinan, produktivitas kerja, dan berkurangnya jumlah sumber daya manusia dapat dihilangkan dengan menggunakan RPA. RPA dapat bekerja kapan saja dan sesuai dengan keinginan organisasi, dan ini memberikan keuntungan untuk pengguna RPA dibandingkan manusia sehingga RPA dapat meningkatkan kinerja organisasi.

Penggunaan *software* untuk mengotomatisasi pekerjaan bukanlah suatu ide baru. Minat dalam otomatisasi layanan telah meningkat seiringnya bermunculan teknologi-teknologi baru termasuk *Robotic Process Automation* (RPA) maupun alat *Cognitive Intelligence* (CI). Dalam proses bisnis istilah RPA merujuk pada mengonfigurasi *software* untuk menyelesaikan pekerjaan yang sebelumnya dikerjakan manusia, seperti contohnya yaitu mengirim data dalam jumlah banyak ke sistem pencatatan seperti sistem *Enterprise Resource Planning* (ERP) dan *Customer Relationship Management* (CRM). Perusahaan yang telah mengaplikasikan RPA yaitu Xchanging, sebuah perusahaan internasional penyedia layanan bisnis, teknologi dan layanan pengadaan yang dimiliki oleh DXC Technology. Dalam outsourcing, Xchanging akan mengambil alih proses bisnis pelanggan atau fungsi dari *back office* dan menggabungkannya ke dalam platform milikinya yang diklaim menyediakan penanganan tugas administrasi yang lebih baik dan lebih murah[5]. Perusahaan ini sudah memiliki lebih dari 7400 pegawai di

15 negara.

Xchanging menerapkan model operasi robot Blue Prism (ROM) dan model *Enterprise RPA Maturity* yang mewakili perusahaan yang sebelumnya sudah dijalankan seperti Bank Barclays, Shop Direct, npower, the NHS, dan Telefonica/O2. Perusahaan ini membuat robot bernama Poppy yang bekerja dalam membantu manusia. Alur kerjanya yaitu manusia menyusun data sesuai dengan standar dan *template* yang kemudian diserahkan ke Poppy. Selanjutnya Poppy akan membaca permintaan dan memutuskan untuk menyelesaikan permintaan atau membuat pengecualian. Kemudian manusia akan mengecek pengecualian yang dibuat Poppy. Penyelesaian pekerjaan pertama mencapai 93% dimana terdapat 500 proses kerja yang membutuhkan waktu berhari-hari namun dengan robot hanya memerlukan waktu 30 menit tanpa kesalahan. Pada bulan Juni 2015 Xchanging sudah menyelesaikan 120.000 transaksi setiap bulannya dengan RPA dan menghemat biaya sebesar 30% pada setiap prosesnya.

Penelitian-penelitian yang telah dijabarkan diatas dirangkum ke dalam bentuk tabel di bawah ini. Tabel 2.1 memudahkan penulis untuk mengetahui persamaan dan perbedaan pada penelitian-penelitian terdahulu dengan penelitian yang dilakukan penulis.

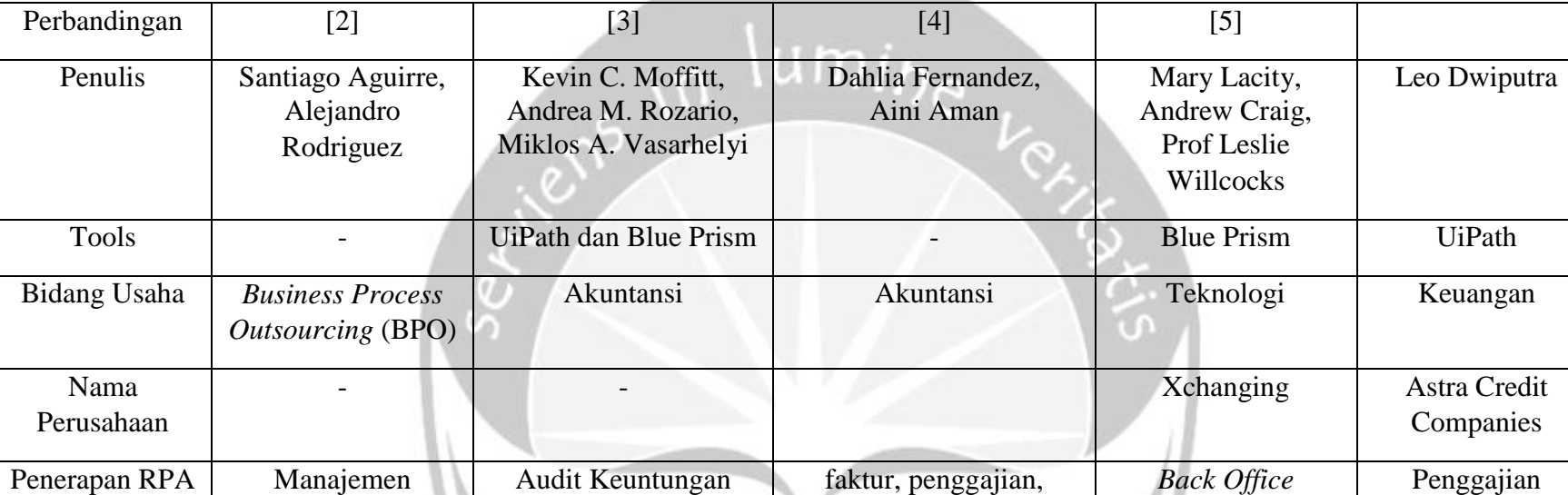

laporan keuangan arus kas, investasi, utang, perencanaan keuangan, dan pengambilan keputusan

<span id="page-26-0"></span>hubungan pelanggan

## **Tabel 2.1.** Perbandingan Tinjauan Pustaka

Penulis melakukan penelitian yang berbeda dari penelitian-penelitian terdahulu. Penulis memutuskan menggunakan UiPath karena di perusahaan Astra Credit Companies telah menggunakan UiPath untuk pembuatan RPA, selain itu UiPath juga memiliki versi gratis yang cukup lengkap. Penelitian yang dilakukan penulis dengan penelitian-penelitian terdahulu memiliki persamaan yaitu samasama menggunakan RPA untuk mengotomatisasi proses, namun memiliki beberapa perbedaan seperti *tools* yang digunakan. Penelitian Mary Lacitty, dkk menggunakan *tools* Blue Prism dalam membangun RPA dan memiliki bidang usaha yang berbeda yaitu teknologi, sedangkan penulis pada bidang usaha keuangan. Semua penelitian-penelitian terdahulu memiliki proses yang berbeda dari penelitian penulis.

Penelitian penulis menerapakan RPA untuk proses penggajian menggunakan Oracle E-Business Suite, sedangkan penelitian lain tidak menggunakan aplikasi tersebut. RPA hanya bisa mengerjakan satu proses yang repetitif, sehingga untuk mengerjakan proses lain perlu dibangun RPA yang berbeda sesuai dengan proses tersebut.

## **BAB VI. PENUTUP**

#### <span id="page-28-1"></span><span id="page-28-0"></span>**6.1. Kesimpulan**

*Robotic Process Automation* yang telah dibangun penulis dapat menggantikan pekerjaan karyawan yang sebelumnya mengerjakan proses untuk proses penggajian sales multiguna ke sistem Oracle E-Business Suite. RPA yang telah dibangun sudah digunakan pada server produksi dan diterima baik oleh karyawan ACC bagian Officer. Karyawan tersebut hanya perlu menyiapkan data pendukung dan menyalakan robot untuk mengerjakan proses penggajian mitra.

RPA yang dibangun juga berhasil meningkatkan kecepatan proses menjadi 8,065x dibandingkan proses yang dikerjakan secara manual oleh karyawan. Waktu yang dibutuhkan RPA untuk memasukkan setiap data yaitu selama 2 menit 10 detik yang sebelumnya membutuhkan waktu selama 17,5 menit pada setiap datanya. RPA yang dibangun juga dapat melanjutkan pekerjaan yang terhenti ketika sistem Oracle E-Business Suite atau internet sedang bermasalah.

#### <span id="page-28-2"></span>**6.2.Saran**

Berdasarkan dari hasil eksperimen dari pembangunan *Robotic Process Automation* untuk proses penggajian sales multiguna ke sistem Oracle E-Business Suite, penulis memiliki beberapa saran untuk penelitian selanjutnya :

- 1. RPA tidak dapat berjalan dengan baik, jika kolom pada data pendukung memiliki perbedaan dengan *template* yang sudah disediakan. Jika suatu saat terjadi perubahan *template*, maka RPA harus disesuaikan kembali berdasarkan *template* terbaru dari perusahaan ACC.
- 2. RPA yang dijalankan akan mengakses sistem Oracle E-Business Suite, dimana sistem pihak ketiga tersebut membutuhkan koneksi internet. Koneksi internet untuk menjalankan RPA harus stabil dan cepat agar sistem Oracle E-Business Suite berjalan dengan stabil dan tidak menyebabkan kesalahan pada proses yang sedang berlangsung.

### **DAFTAR PUSTAKA**

- <span id="page-29-0"></span>[1] MCKINSEY, "A FUTURE THAT WORKS: AUTOMATION, EMPLOYMENT, AND PRODUCTIVITY."
- [2] S. Aguirre and A. Rodriguez, "Automation of a Business Process Using Robotic Process Automation (RPA): A Case Study," *Commun. Comput. Inf. Sci.*, vol. 742, pp. 65–71, 2017, doi: 10.1007/978-3-319-66963-2.
- [3] K. C. Moffitt, A. M. Rozario, and M. A. Vasarhelyi, "Robotic process automation for auditing," *J. Emerg. Technol. Account.*, vol. 15, no. 1, pp. 1– 10, 2018, doi: 10.2308/jeta-10589.
- [4] D. Fernandez and A. Aman, "Impacts of Robotic Process Automation on Global Accounting Services," *Asian J. Account. Gov.*, vol. 9, no. 0, pp. 123– 131, 2018.
- [5] M. Lacity, A. Craig, and L. Willcocks, "Robotic Process Automation at Xchanging," no. April 2015, pp. 1–19, 2015.
- [6] L. Ivančić, D. Suša Vugec, and V. Bosilj Vukšić, "Robotic Process Automation: Systematic Literature Review," pp. 280–295, 2019, doi: 10.1007/978-3-030-30429-4.
- [7] A. Jimenez-Ramirez, H. A. Reijers, I. Barba, and C. Del Valle, *A Method to Improve the Early Stages of the Robotic Process Automation Lifecycle Andres*, vol. 1. Springer International Publishing, 2019.
- [8] S. Anagnoste, "Robotic Automation Process The next major revolution in terms of back office operations improvement," *Proc. Int. Conf. Bus. Excell.*, vol. 11, no. 1, pp. 676–686, 2017, doi: 10.1515/picbe-2017-0072.
- [9] A. Kianto, J. Sáenz, and N. Aramburu, "Knowledge-based human resource management practices , intellectual," *J. Bus. Res.*, vol. 81, no. July, pp. 11– 20, 2017, doi: 10.1016/j.jbusres.2017.07.018.
- [10] X. Xie and D. Guo, "Human factors risk assessment and management: Process safety in engineering," *Process Saf. Environ. Prot.*, vol. 113, pp. 467–482, 2018, doi: 10.1016/j.psep.2017.11.018.
- [11] D. T. R. Retnaningtyas, M. Dzulkirom A.R, and M. Saifi, "ANALISIS"

SISTEM DAN PROSEDUR PENGGAJIAN DAN PENGUPAHAN DALAM UPAYA MENDUKUNG PENGENDALIAN INTERN PERUSAHAAN (Studi Kasus Pada Perusahaan Kacang Shanghai âGangsarâ Ngunut Tulungagung)," *J. Adm. Bisnis*, vol. 1, no. 1, pp. 1–10, 2015.

- [12] M. P. Groover, *Fundamentals of Modern Manufacturing:Materials, Processes, and Systems*. 2013.
- [13] A.-Y.-O. M., A. A.C., A. A.R., F. C., and C. I., "What Will the Future Bring? The Impact of Automation on Skills and (Un)employment," *Adv. Intell. Syst. Comput. (special issue from WorldCIST 2019 – 7th World Conf. Inf. Syst. Technol.*, vol. 930, pp. 206–217, 2019, doi: 10.1007/978-3-030-16181-1.
- [14] J. Border, D. Dillon, and P. Pardee, "METHOD AND SYSTEM FOR COMMUNICATING OVER A SEGMENTED VIRTUAL PRIVATE NETWORK (vpn)," 2017.

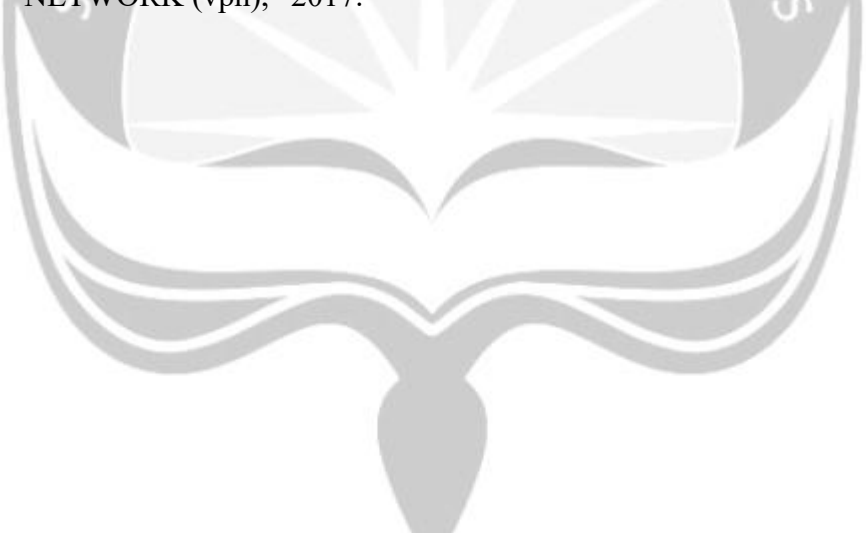